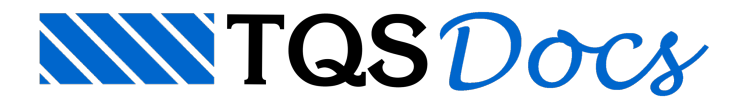

## Direção de Detalhamento

Estruturalmente émais eficiente definir a direção principal de umalaje na direção do menor vão. Como avisualização e detalhamento de faixas eram pela direção principal, era natural que ao escolher uma direção de visualização de faixas no Editor de Esforços, aparecessem faixas nas duas direções:

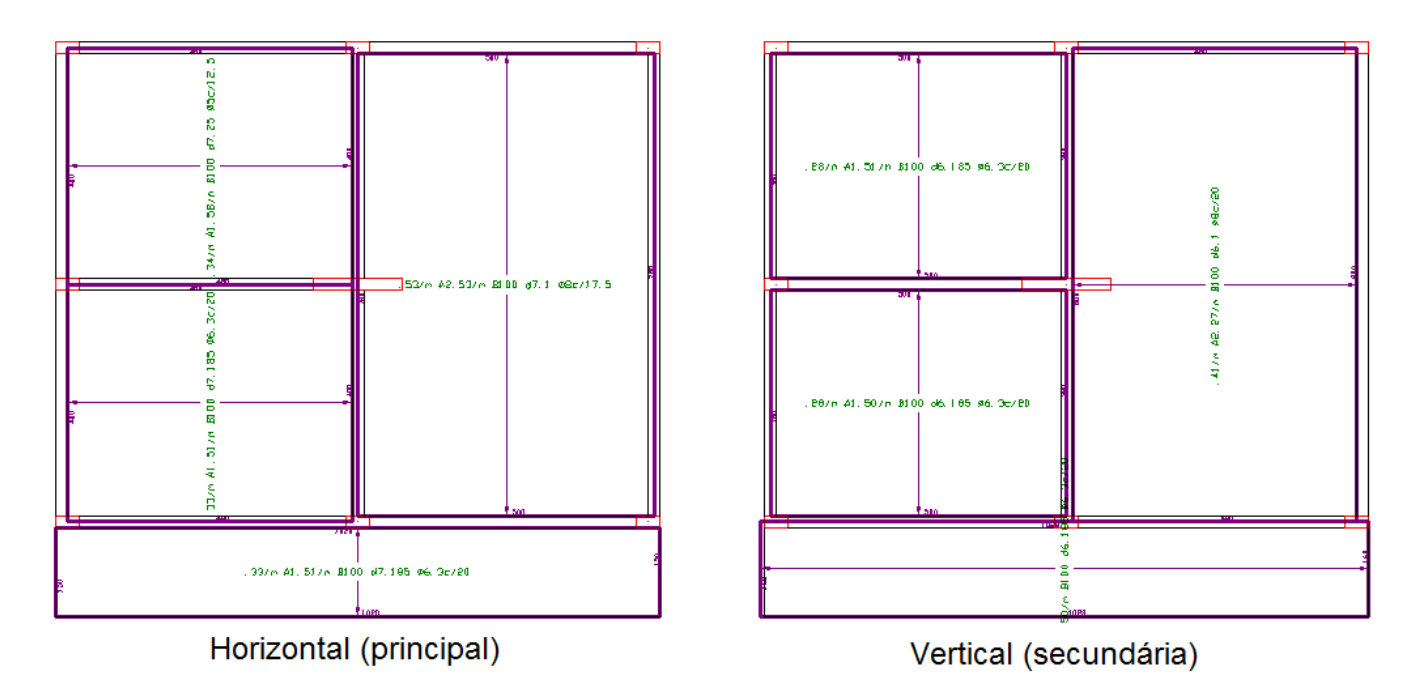

Existe um critério que define a direção de faixas, aplicável separadamente para faixas horizontais e verticais. As faixas podem ser mostradas e detalhadas pela sua direção geométrica, e a distribuição de faixas agora pode ser assim:

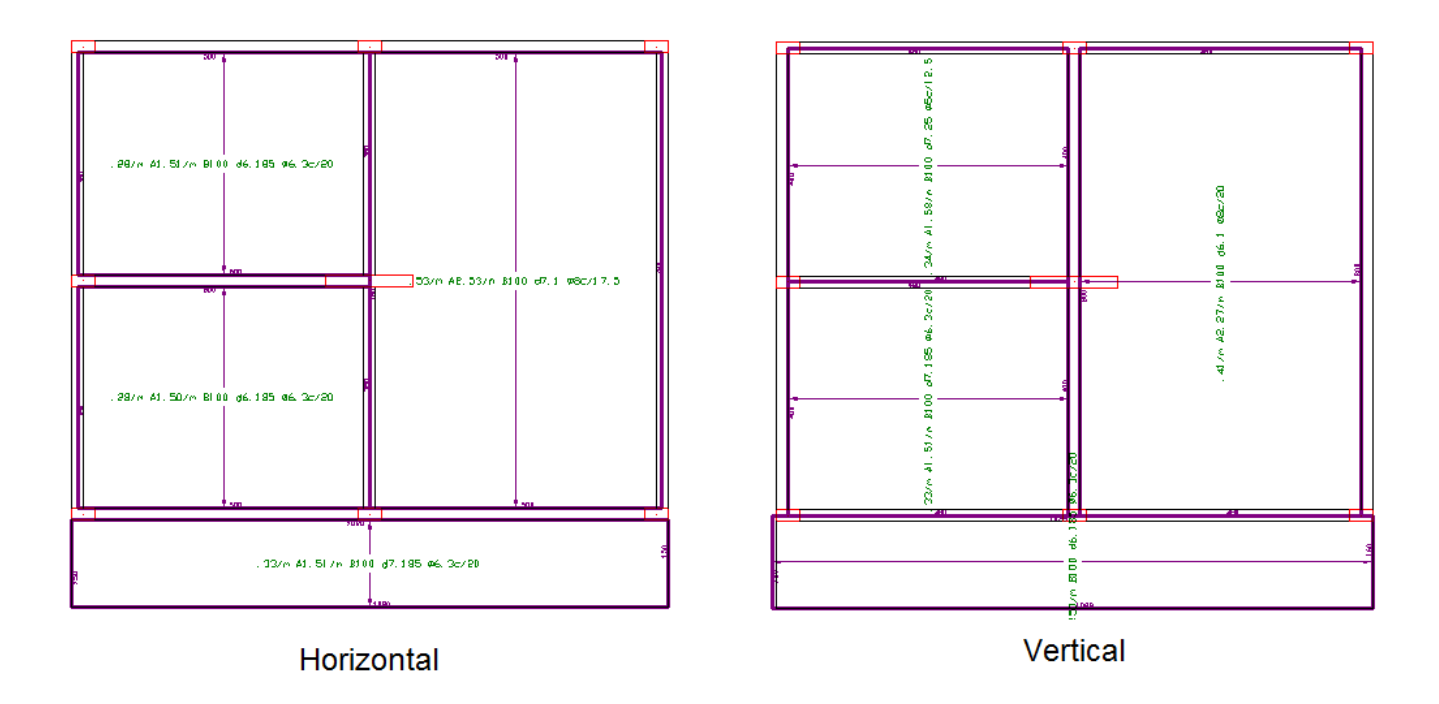

A visualização de faixas pela direção geométrica é especialmente importante parafaixas negativas, que não são agrupadas quando lajes contíguas têm direção diferente.

Para indicar a armadura que deve ser montada em primeiro lugar quando a armação for detalhada pela direção geométrica, o bloco \$DIRPRI, que pode ser modificado na pasta de suporte LAJES\BLOCOS, é inserido em cadalaje indicando a direção principal:

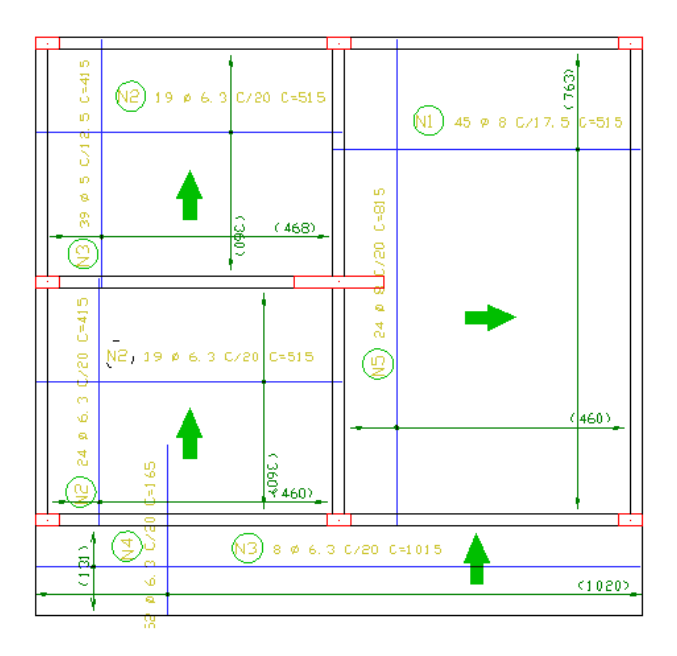

O critério de direção de detalhamento de lajes estájunto aos critérios de homogeneização do CAD/Lajes:

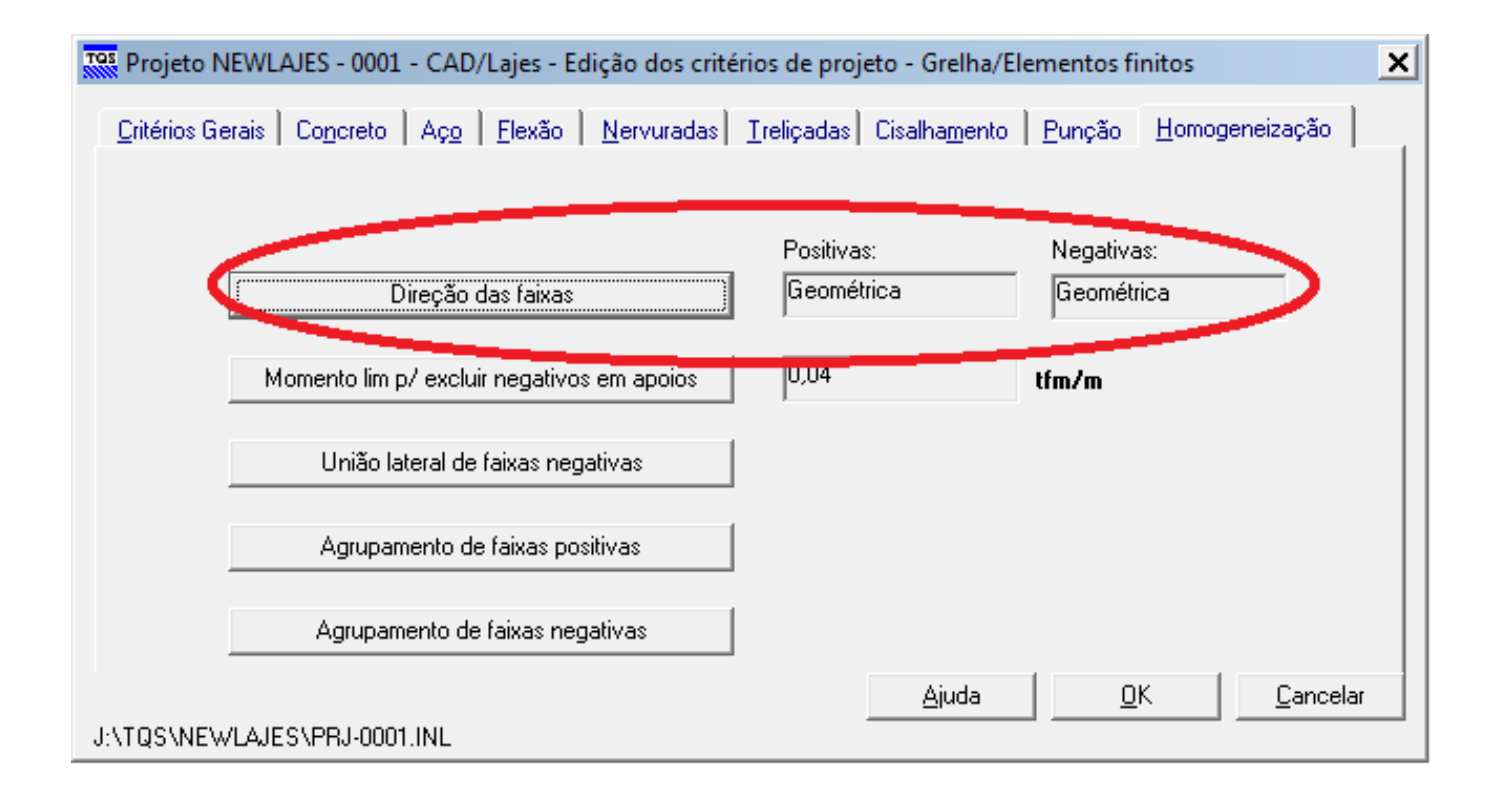